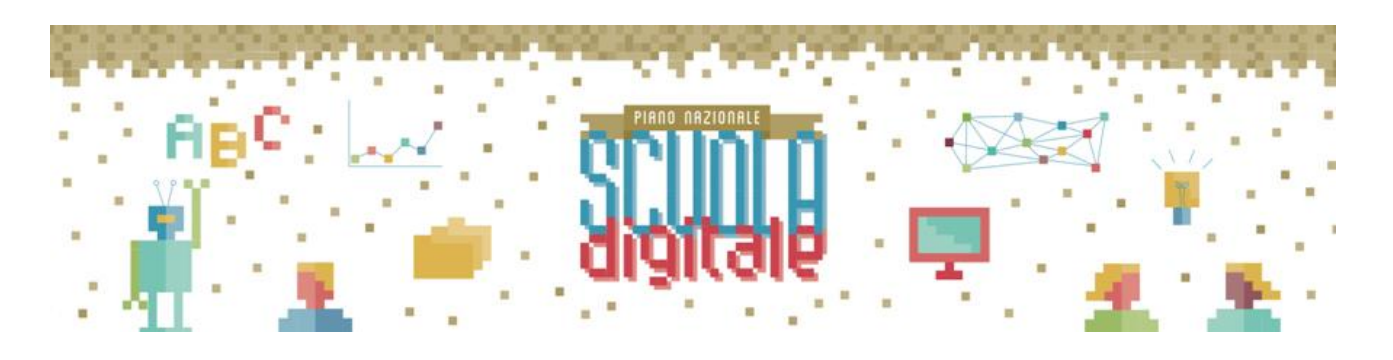

ITE GALLO DI AVERSA AOOITE GALLO Prot. 0002963 del 18/05/2020 04 (Uscita)

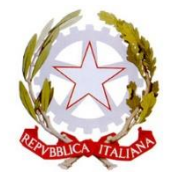

# Istituto Tecnico Economico Statale "**Alfonso Gallo**"

**Indirizzi: Amministrazione, finanza e marketing – Turismo**  Via dell'Archeologia, 91 – 81031 Aversa (Ce) Tel.: 081 813 15 58; fax: 081 813 28 20 \_\_\_\_\_\_\_\_\_\_\_\_\_\_\_\_\_\_\_\_\_\_\_\_\_\_\_\_\_\_\_\_\_\_\_\_\_\_\_\_\_\_\_\_\_\_\_\_\_\_\_\_\_\_\_\_\_\_\_\_\_\_\_\_\_\_\_\_\_\_\_\_\_\_\_\_\_\_\_\_\_\_\_\_\_\_\_\_\_\_\_\_\_\_\_\_\_\_\_\_

> **Ai Docenti All'Albo e al Sito web della Scuola Agli atti**

**Progetto #PNSD – AZIONE #25 nell'ambito del Piano nazionale per la scuola digitale (PNSD). Avviso pubblico 6 novembre 2018, prot. n. 28552 - Gestione di percorsi formativi nazionali e internazionali per docenti, in presenza e online, sulle tecnologie digitali nell'educazione.** 

### **CUP: B38H18017300001**

# **OGGETTO: ANNULLAMENTO, IN AUTOTUTELA, DEL PRECEDENTE AVVISO PROT. N. 2645 DEL 27/04/2020 ED EMANAZIONE DI NUOVO AVVISO PUBBLICO PER LA SELEZIONE DI:**

**N. 11 Esperti di formazione a distanza**

# **IL DIRIGENTE SCOLASTICO**

- **VISTO** il Decreto Legislativo 30 marzo 2001, n. 165 recante "Norme generali sull'ordinamento del lavoro alle dipendenze della Amministrazioni Pubbliche" e ss.mm.ii.;
- **VISTO** il DPR 275/99, concernente norme in materia di autonomia delle istituzioni scolastiche;
- **VISTO** l'Avviso pubblico 6 novembre 2018, prot. n. 28552 Gestione di percorsi formativi nazionali e internazionali per docenti, in presenza e online, sulle tecnologie digitali nell'educazione. Azione #25 PNSD;
- **VISTA** La candidatura presentata dalla Scuola in riferimento al suddetto avviso (n. istanza 38046 del 12/11/2018);
- **VISTA** la comunicazione MIUR di affidamento fondi con relativo decreto di inserimento a bilancio (prot. N. 7364 del 03/09/2019);

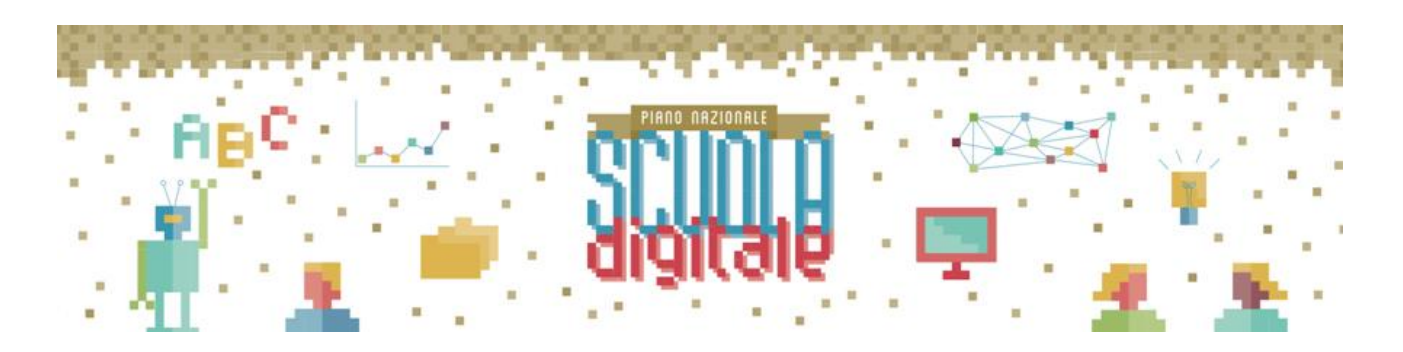

- **CONSIDERATO** che per l'attuazione del progetto in oggetto occorrono Esperti di formazione a distanza;
- **VISTI** i criteri di valutazione adottati per analoghi precedenti progetti;
- **PRESO ATTO** delle comunicazioni ultime intercorse con l'Autorità di Gestione e dei chiarimenti da essa pervenuti, relativi ad una più funzionale attuazione del progetto, alla luce sia delle necessità didattiche collegate alla fase emergenziale che ad una più puntuale valutazione delle prospettive di sviluppo del settore formativo:
- **RITENUTO** di dover procedere, al buon fine delle attività e della più ampia partecipazione del personale interno, a fornire più specifiche indicazioni relativamente alla struttura dei percorsi formativi, alla loro definizione e conduzione, alle professionalità coinvolte, anche tenendo conto della dimensione interregionale/nazionale della formazione prevista;

## **ANNULLA**

In autotutela, il pregresso avviso prot. n. 2645 del 27/04/2020 per quanto attinente al **reclutamento degli esperti**;

### **INDICE**

**nuova selezione** per il reclutamento di personale interno per ricoprire il ruolo di:

**N. 11 Esperti di formazione a distanza**

### **Ruolo e funzioni degli Esperti di formazione a distanza**

Si premette che i Progetti di formazione sono indirizzati al personale Docente e hanno dimensione sia interregionale che nazionale: essi vertono sulle metodologie didattiche innovative, sulla gestione degli spazi e degli ambienti di apprendimento e sulle tecnologie digitali nella scuola.

Le attività formative per i docenti, come da nota M.I. prot. n. 4582 del 05/04/2020, a seguito dello stato di emergenza da Covid-19, saranno erogate a distanza e online, in deroga al progetto presentato.

Ciascun percorso consta di **n. 25 ore**, per il quale l'Esperto di formazione a distanza dovrà:

- Elaborare un programma analitico delle attività da sviluppare (che si configurano anche come lavori individuali o di gruppo nei quali favorire l'interazione fra corsisti e lo scambio di esperienze, privilegiando le tematiche indicate nei moduli);
- Individuare metodologie didattiche appropriate;
- Svolgere attività di formazione a distanza in modalità sincrona mediante utilizzo di strumenti quali Screen on Matic, Youtube, Videoconference Meeting Tool;
- Conoscere le principali piattaforme DaD: G-Suite for educational, Microsoft Office 365, Cisco Webex, WeSchool;
- Sostenere i docenti corsisti nel processo di sviluppo delle competenze (di natura tecnica

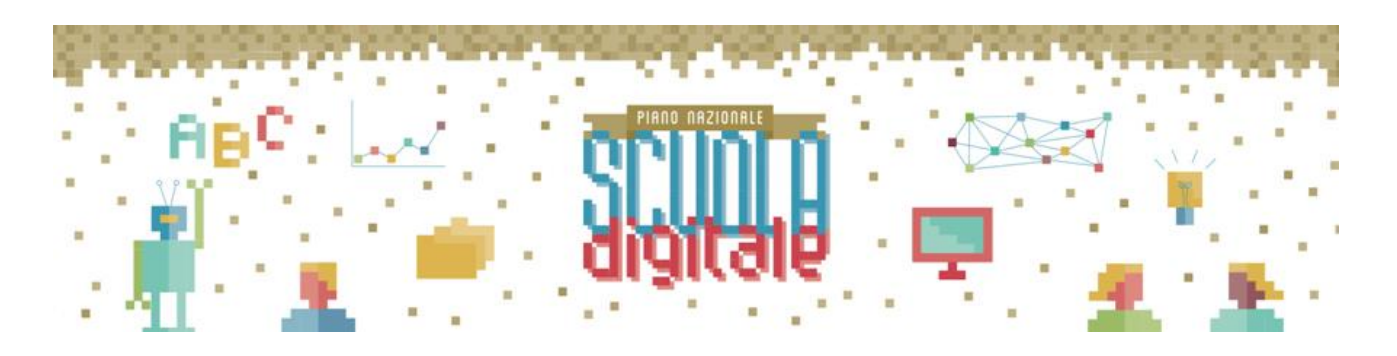

e didattico-metodologico, relazionale e digitale), supportandoli anche nell'elaborazione di documentazione e nell'attività di ricerca;

 Svolgere gli interventi di formazione secondo la durata ed il calendario concordato con l'Istituzione scolastica.

Nel dettaglio, i docenti esperti dovranno attivarsi per la gestione dei corsi in piattaforma Moodle *fadgallo* (organizzazione lezioni, calendario eventi e account dei docenti partecipanti, gestione delle presenze, inserimento del modello di stampa attestato, creazione delle lezioni videoregistrate, produzione della documentazione didattica a supporto e gestione FAQ del gruppo classe).

### **Percorsi da attivare**

# **G-Suite Educator Level 1-2**

## *Il corso è orientato alla certificazione G-Suite Trainer 1-2.*

*Al termine del percorso il candidato-corsista dovrà aver maturato un "livello intermedio" che gli consenta di: inserire nelle classi gli strumenti Google al fine di migliorare i processi di insegnamento - apprendimento (1)/ integrare all'interno della pratica didattica gli strumenti Google con un livello di approfondimento avanzato (2). Oltre a saper utilizzare gli strumenti, sarà necessario conoscere il loro uso nella didattica.*

### **Contenuti**:

- 1. Strategie di integrazione delle tecnologie;
- 2. Cittadinanza digitale;
- 3. Metodologie di insegnamento per la Didattica a Distanza;
- 4. Panoramica su G Suite for Education;
- 5. Installare *G-Suite for educational*: procedura di registrazione, utilizzo dei Record DNS Mx;
- 6. Profili di privacy: gestione dei dati, interazione e responsabile esterno del trattamento di Google;
- 7. Creazione dei profili di utilizzo: Organizzazione, gruppi e gestione massiva di dati;
- 8. Restringere i criteri d'uso di Email e App agli studenti;
- 9. Reportistica dei dati di G-Suite;
- 10. Google Chrome: Addon e gestione sicurezza, gestione delle impostazioni, Gestione dei cookie e protezione SSL;
- 11. Google Search: utilizzo delle ricerca personalizzate;
- 12. Google Drive: utilizzo della condivisione con possibilità d'uso di gruppo, gestione della partizione di carico;
- 13. Google Documents: gestire i documenti di google (Docs, Sheets, Slides) con esempi, come da certificazione;
- 14. Google Forms: utilizzo delle forms per creare Test. Strumenti di valutazione per l'uso delle diverse discipline specifiche;
- 15. Google Classroom;
- 16. Gmail: impostazione e gestione;
- 17. Google Contacts;
- 18. Google Tasks;

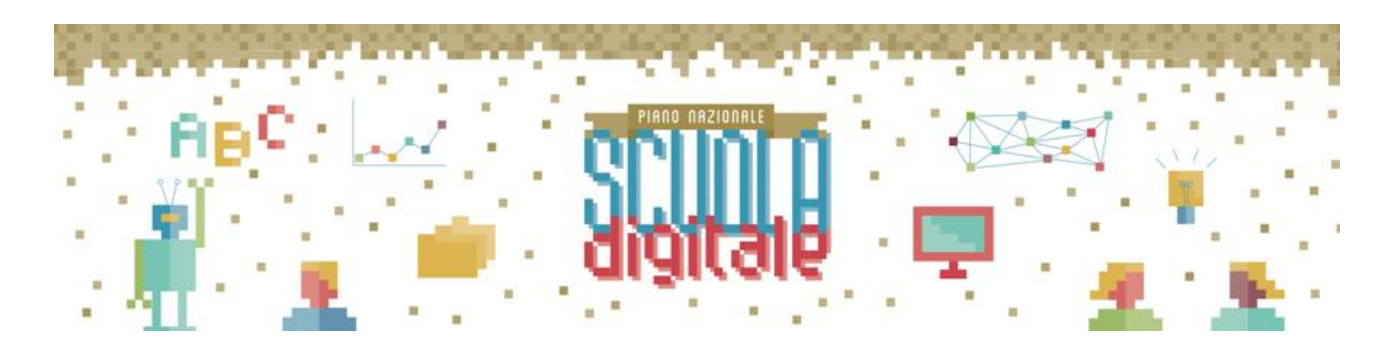

- 19. Google Groups;
- 20. Google Hangouts / Meet;
- 21. Google Keep;
- 22. Google Sites;
- 23. Google Play;
- 24. Youtube: creazione di canali dedicati ed utilizzo per lo streaming;
- 25. Google+ e Google Support Center.

# **Cisco Webex**

## *Il corso è orientato alla gestione e all'uso del prodotto*

*Al termine del percorso il candidato-corsista dovrà aver maturato un "livello intermedio" su come gestire le classi con lo strumento Cisco Webex al fine di migliorare i processi di insegnamentoapprendimento. Oltre a saper utilizzare gli strumenti, sarà necessario conoscere il loro uso nella didattica.*

### **Contenuti**:

- 1. Strategie di integrazione delle tecnologie;
- 2. Cittadinanza digitale;
- 3. Metodologie di insegnamento per la Didattica a Distanza;
- 4. Creazione delle classi ed inserimento di allievi / docenti;
- 5. Gestione dei *Feed* di protezione: privacy ed impostazione dei criteri restrittivi;
- 6. Gestione della partizione dei partecipanti alla riunione;
- 7. Utilizzo di I-App in condivisione;
- 8. Gestione di APP di terze parti: criterio di utilizzo.

# **Ms Office365**

### *Il corso è orientato alla certificazione Ms Office 365 based.*

*Al termine del percorso il candidato-corsista dovrà aver maturato un "livello intermedio" su come gestire le classi con lo strumento Cisco Webex al fine di migliorare i processi di insegnamentoapprendimento. Oltre a saper utilizzare gli strumenti, sarà necessario conoscere il loro uso nella didattica.*

### **Contenuti**:

- 1. Attivazione piattaforma: procedura per attivare contratto d'uso;
- 2. Inserimento DNS e dei records MX;
- 3. Sistemazione file Excel per utilizzo e caricamento in piattaforma degli utenti;
- 4. Creazione gruppi e associazione alunni alle classi;
- 5. Attivazioni sicurezze base piattaforma;
- 6. Formazione utenti sull'utilizzo della piattaforma Teams;
- 7. Formazione su One Drive e forms;
- 8. Formazione su Outlook, ToDo e OneNote;
- 9. Formazione sulla gestione della piattaforma, reset password, creazione nuovi utenti;
- 10. Utilizzo dei DOC di Office 365: condivisione e lavoro di gruppo;

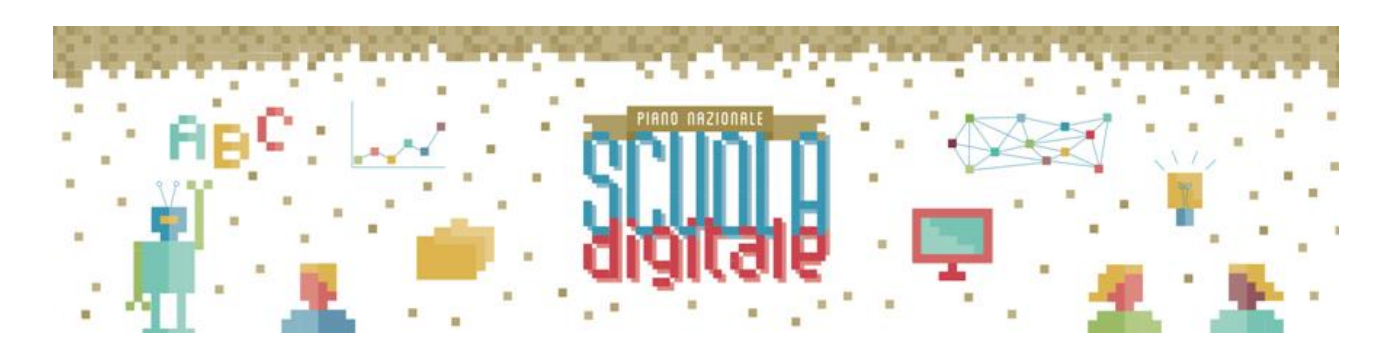

11. Strumenti per la valutazione: Apps dedicate;

# **Valutazione con DaD**

## **Contenuti**:

- 1. Concetti base di docimologia;
- 2. Pedagogia sperimentale e valutazione scolastica;
- 3. Gestione di strumenti di valutazione: casi pratici;
- 4. Gestione degli allievi e profili di attenzione;
- 5. Strumenti pratici di valutazione.

# **Percorso di Realtà Virtuale / aumentata**

*Il corso è orientato ad acquisire conoscenze adeguate al fine di creare e utilizzare contenuti per la* 

## *realtà virtuale e/o aumentata;*

## **Contenuti**:

- 1. Principi di realtà virtuale 360°;
- 2. Strumenti applicativi;
- 3. Utilizzo dei visori e contenuti adeguati;
- 4. Gestione degli utenti;
- 5. Principi di realtà aumentata;
- 6. Software per la creazione di contenuti;
- 7. Gestione di Q-Code ed utilizzo di materiale multimediale;
- 8. Software per la creazione di prodotti 3D;
- 9. Creazione di manufatti 3D.

# **Percorso di Robotica educativa / coding**

### *L'obiettivo del corso è quello di introdurre una nuova competenza: il pensiero computazionale, ovvero la capacità di elaborare concetti e problemi in forma algoritmica, e nello specifico:*

- Saper analizzare un problema e codificarlo
- Saper individuare i casi particolari di un determinato problema e codificarli
- Saper generalizzare un problema
- Saper operare per artefatti e modelli che si possono utilizzare in diversi contesti
- Saper elaborare unità didattiche nella propria disciplina che prevedano l'uso del coding e l'acquisizione delle specifiche competenze

### **Contenuti**:

- 1. Introduzione al coding
- 2. Uso di Scratch
- 3. Scratch: installazione ed interfaccia, Sprite e costumi
- 4. Scratch: Situazioni (events), sfondi (backdrops) e aspetto
- 5. Scratch: I movimenti, uso degli slider e della penna
- 6. Scratch: Le condizioni, i cicli finiti Poligoni e spirali

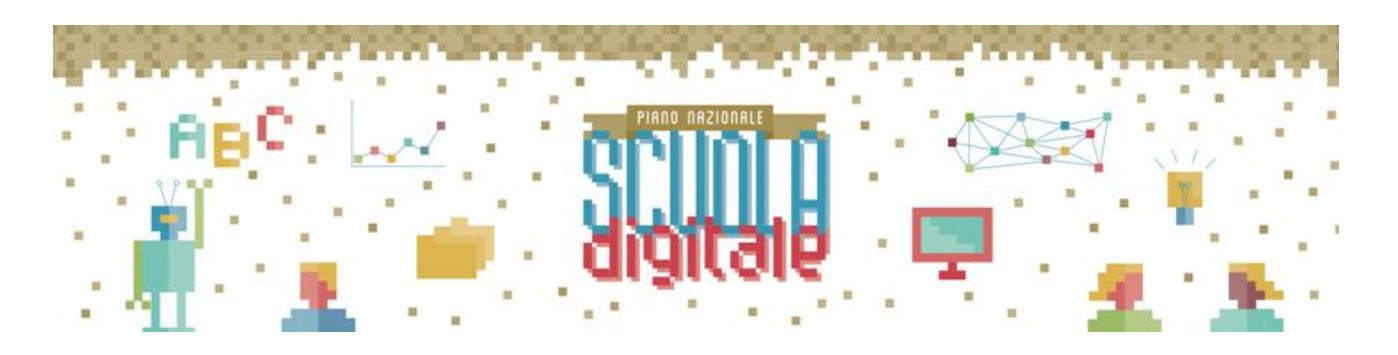

- 7. Scratch: Music Instrument Lesson
- 8. Esempi
- 9. Robotica educativa e gestione dispositivi.

#### **Requisiti per la Partecipazione**

Può partecipare alla selezione il **personale docente** attualmente in servizio presso l'Istituto. La tabella di valutazione dei titoli è di seguito riportata.

### **TABELLA CRITERI DI VALUTAZIONE**

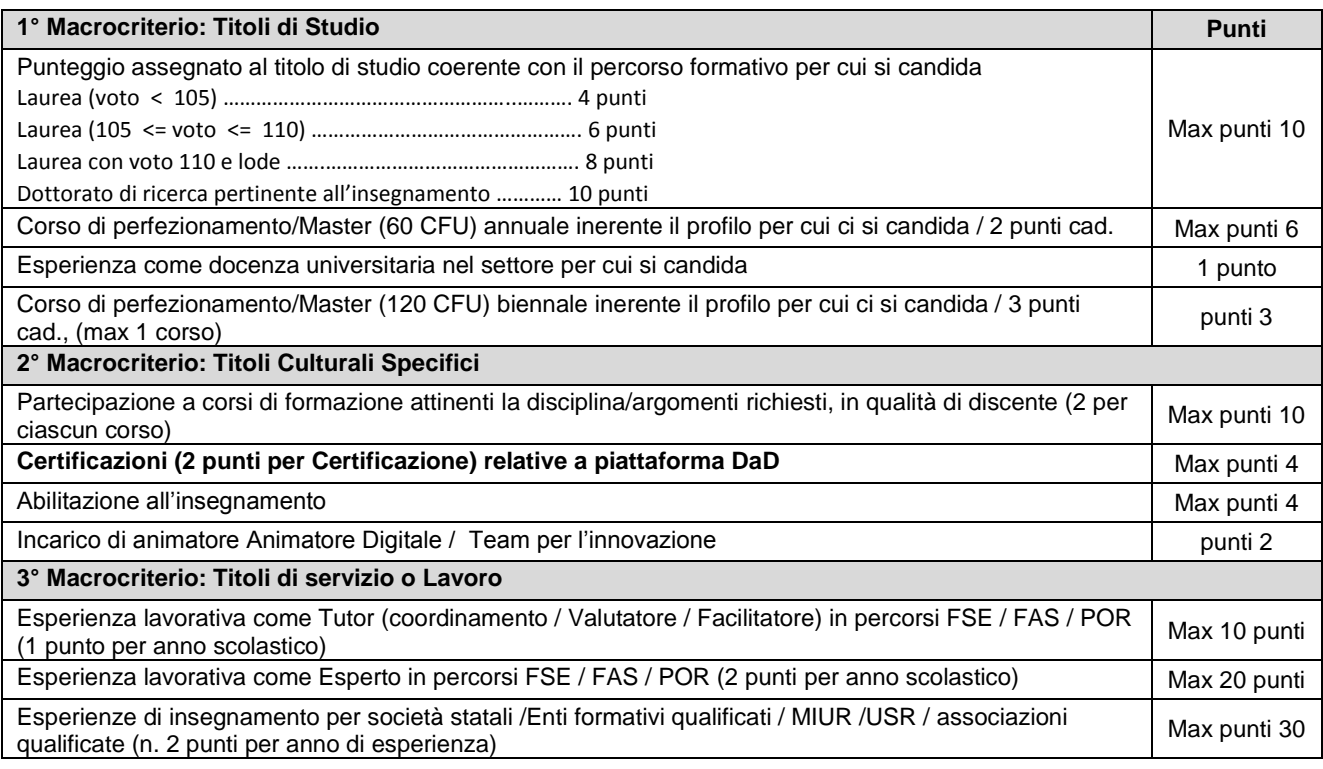

### **Domanda di partecipazione e termini di presentazione**

I candidati dovranno presentare regolare istanza su apposito modulo (nel quale potranno indicare i percorsi formativi di interesse) allegato al presente avviso.

interno. Il modulo deve essere trasmesso mediante SCUOLANEXT attraverso la funzione "Richieste Generiche -> inserisci nuova richiesta", corredato di curriculum vitae aggiornato, esclusivamente in formato europeo, e valido documento di riconoscimento, a pena di esclusione.

La domanda di partecipazione dovrà pervenire all'Ufficio Protocollo della scuola entro e non oltre le ore **10.00 del 25/05/2020**.

#### **Modalità di valutazione e selezione**

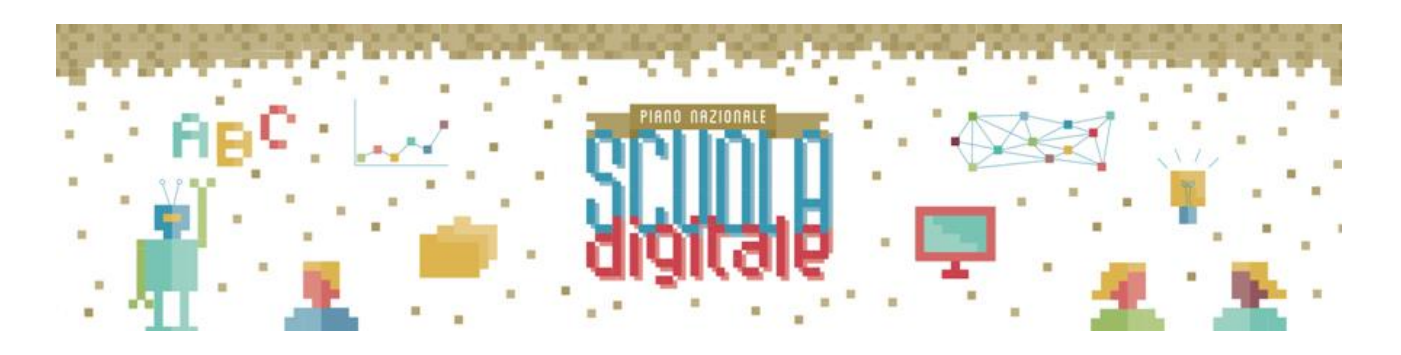

Il DS, in autonomia, tenuto conto dei requisiti citati nel presente avviso e della valutazione ad essi attribuita, come definiti nell'acclusa tabella di valutazione, provvederà alla formulazione della graduatoria di merito. Sulla scorta di quest'ultima, provvederà alla selezione degli esperti da nominare. In caso di più istanze, si procederà ad una valutazione comparativa con riguardo ai titoli accademici, alle esperienze maturate, alle certificazioni specifiche e all'esperienza del candidato.

Al termine della valutazione e selezione, il DS redigerà graduatoria provvisoria che sarà affissa all'albo della scuola e che avrà valore di notifica agli interessati.

Sarà possibile produrre ricorso entro 3 dall'affissione della graduatoria provvisoria, trascorso tale termine, senza reclami scritti, si procederà alla nomina degli interessati.

In caso di rinunzia alla nomina si procederà alla surroga utilizzando la suddetta graduatoria di merito.

L'incarico sarà attribuito anche in presenza di una sola candidatura, purché il candidato possegga i requisiti richiesti.

Il presente avviso è pubblicato all'albo dell'Istituzione Scolastica e sul sito della scuola.

#### **Retribuzione**

#### **Esperti in formazione ………………………………………. €. 1.250,00 omnicomprensivo cad.**

Il presente avviso è pubblicato all'albo e sul sito web dell'Istituzione Scolastica, nonché divulgato a mezzo di circolare interna.

#### **Tutela della privacy**

I dati dei quali l'Istituto entrerà in possesso a seguito del presente avviso pubblico saranno trattati nel rispetto del Regolamento UE n. 679/16.

IL DIRIGENTE SCOLASTICO

*prof.ssa Vincenza Di Ronza* (firma autografa sostituita a mezzo stampa ai sensi dell'art.3, comma 2 del d.lgs. 39/1993)